# Attend Anywhere: Troubleshooting

Many call issues can be resolved by clicking

Refresh

#### **Support contact**

#### Device meet minimum specs?

Windows PC with i5 processor and 3GB of RAM (Windows 7 or later)

**Apple Mac** with i5 processor and 3GB of RAM (MacOS 10.12 Sierra or later)

Android-based smartphone or tablet (Android 5.1 or later)

iPhone or iPad (iOS 11.4 or later)

Details:

nhs.attendanywhere.com/requirements

#### Latest web browser?

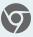

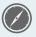

Check version at www.whatismybrowser.com

Google Chrome (Windows, Android, MacOS)

Get Chrome from www.google.com/chrome

Apple Safari (MacOS)

Update Safari from the Mac App Store

#### **Guides & further troubleshooting**

nhs.attendanywhere.com/makingcalls

### Can't hear others?

#### Speakers/headset:

Volume at audible level?

(If external) Plugged in securely?

(If powered) Switched on?

Being used by the computer? *Check computer's audio settings.* 

Hearing an echo?

Check computer's audio settings.

More: nhs.attendanywhere.com/speaker

### Can't see?

#### Web camera:

(If external) Plugged in securely?

Chrome using the correct camera?

Click camera icon in Call Screen's address
bar; check access and selected camera.

Other software using the camera? (Example: Skype also running)

May require computer reboot.

Firewall settings allow video stream?

Ask whomever looks after your firewall for help.

More: nhs.attendanywhere.com/camera

# Others can't hear you?

#### Microphone:

(If external) Plugged in securely?

Being used by the computer? *Check computer's audio settings.* 

Chrome using the correct microphone? Click camera icon in Call Screen's address bar; check access and selected microphone.

Muted?

Either Call Screen, or device's audio.

Other software using the microphone? (Example: Skype also running)

May require computer reboot.

More: nhs.attendanywhere.com/mic

# Poor video/audio quality?

Connection to Internet okay?

Check speed and latency at

www.speedtest.net

Others on the network using lots of bandwidth? (Example: other video calls in progress)

Modem/router working properly? (Wireless network) Get closer to access point.

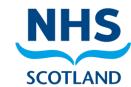